Gentile signora/signore

L'Università degli studi di Roma "La Sapienza", in collaborazione con l' I.LI.TEC., ha attivato delle tesi di Laurea per studiare le problematiche di accesso e navigazione di pagine Web da parte di utenti con disabilità visive (non vedenti, ipovedenti e daltonici).

Tale questionario intende far luce sui reali bisogni e sulle problematiche degli utenti con difficoltà visive, per avere un quadro specifico ed affrontare i problemi in maniera diretta ed efficace.

Il questionario, che deve essere compilato in forma anonima, è stato distribuito ad associazioni ed utenti interessati ai problemi connessi alle disabilità visive.

La ringraziamo per la cortese attenzione.

Chiunque fosse interessato a collaborare con questa iniziativa, può scaricare dal sito www.dis.uniroma1.it/%7Esantucci/accessibilita.html

il questionario di competenza (ipovedenti o daltonici) e recapitarlo, in forma anonima, con le seguenti modalità:

FAX : 0677274007

email: santucci@dis.uniroma1.it roby12\_2001@hotmail.com marco\_dist@hotmail.com diretoem@gmail.com

posta: Prof. Giuseppe Santucci – Dip. Informatica – Via Ariosto 25 – 00185 Roma

Chiunque abbia commenti o suggerimenti sui contenuti del questionario e/o del sito può contattarci con le stesse modalità.

Distinti saluti.

## **Questionario per ipovedenti e non vedenti:** Età:  $\Box$  <26 anni  $\Box$  26-45 anni  $\Box$  46-60 anni  $\Box$  >60 anni Sesso:  $\Box^M \Box^F$ 1) Quante volte utilizza internet in una settimana? Tutti i giorni  $\Box$ <sup>1-2</sup> volte a settimana  $\Box$ <sup>3-4</sup> volte a settimana  $\Box$ <sup>Mai</sup> 2) Che tipo di connessione utilizza per collegarsi ad internet? ADSL/BandaLarga Modem/56Kbps Altro Non so 3) Come valuta la sua capacità di utilizzo del computer e di internet? Ottimo D<sup>Buono</sup> D<sup>iscreto</sup> D<sup>Mediocre</sup> D<sup>Scarso</sup> 4) Per quali scopi utilizza il computer? Lavoro Svago Ricerca di informazioni Comunicazione Altro Se ha risposto Altro, elenchi lo scopo per la quale utilizza il computer: \_\_\_\_\_\_\_\_\_\_\_\_\_\_\_\_\_\_\_\_\_\_\_\_\_\_\_\_\_\_\_\_\_\_\_\_\_\_\_\_\_\_\_\_\_\_\_\_\_\_\_\_\_\_\_\_\_\_\_\_\_\_\_\_\_\_\_\_\_\_ 5) Da quale tipo di disabilità visiva è affetto? Specifichi anche l'occhio se la disabilità varia tra destro (dx) e sinistro (sx)  $Dx$   $\Box$   $Sx$   $\Box$  Cecità totale (non percezione della luce)  $Dx_{\Box}$  Sx  $\square$  Cecità parziale (residuo visivo < 1/20 o residuo perimetrico binoculare < 10%)  $Dx$   $Sx$  Ipovedenza grave (residuo visivo tra 1/20 e 1/10 o residuo perimetrico binoculare tra 10% e 30%)  $\mathbb{R}$  Sx  $\mathbb{R}$  Ipovedenza media (residuo visivo tra 1/10 e 2/10 o residuo perimetrico binoculare tra 30% e 50%) Dx Sx Ipovedenza lieve (residuo visivo tra 2/10 e 3/10 o residuo perimetrico binoculare tra 50% e 60%)

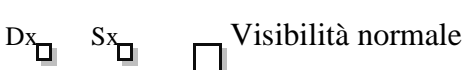

6) E' affetto da qualche altro tipo di disabilità?

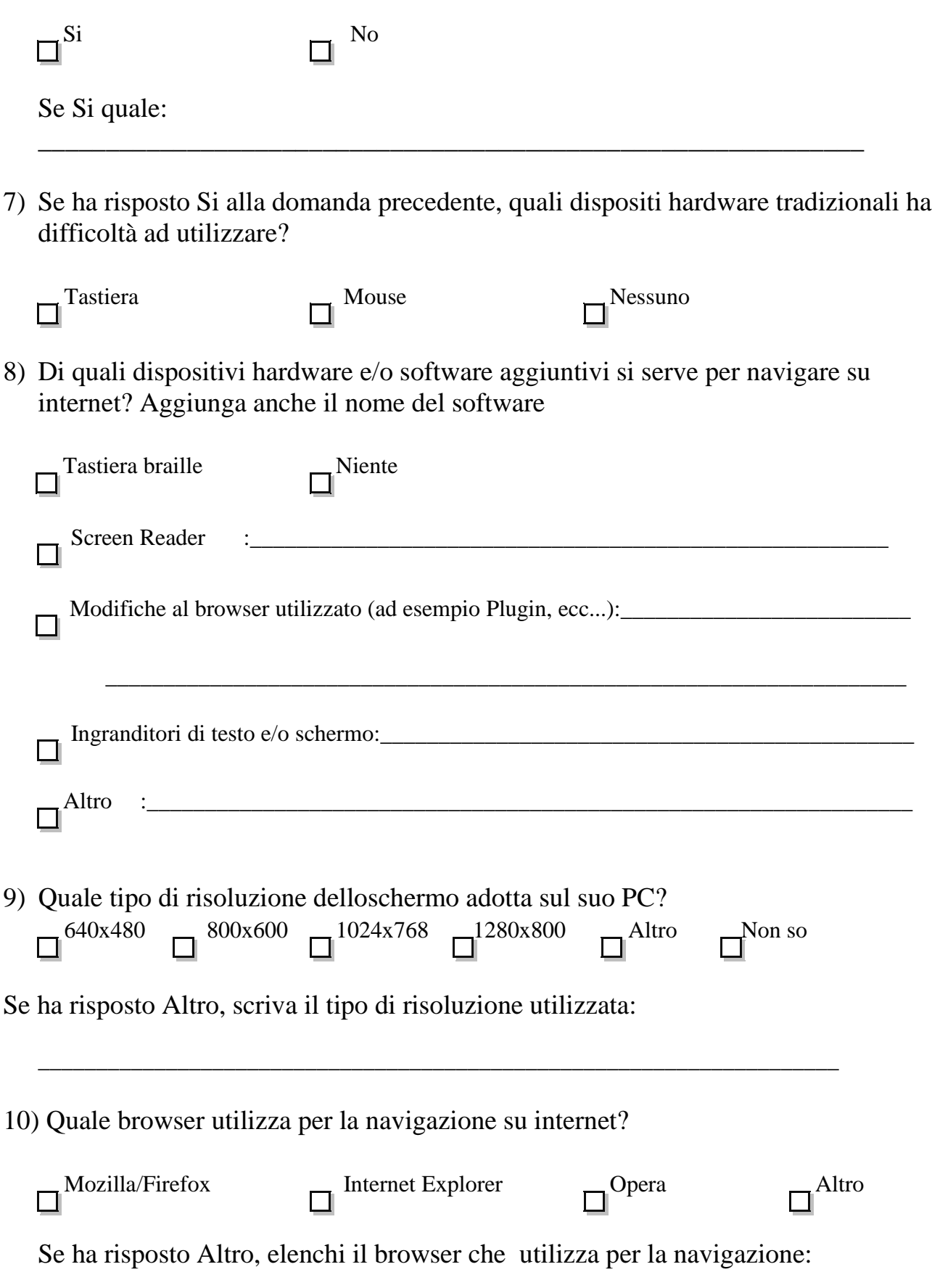

\_\_\_\_\_\_\_\_\_\_\_\_\_\_\_\_\_\_\_\_\_\_\_\_\_\_\_\_\_\_\_\_\_\_\_\_\_\_\_\_\_\_\_\_\_\_\_\_\_\_\_\_\_\_\_\_\_\_\_\_\_\_\_\_

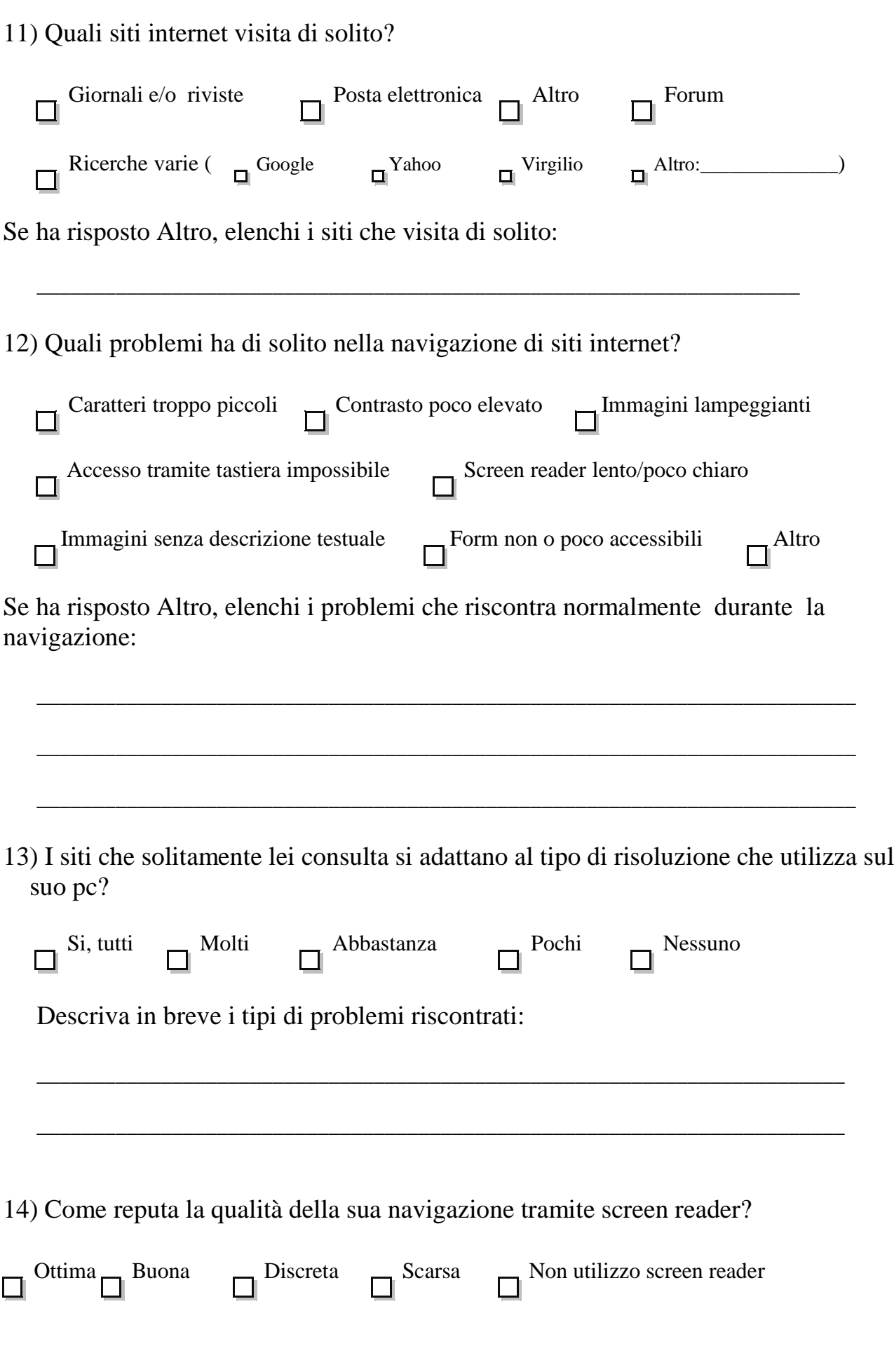

15) Quali costi hanno le attrezzature aggiuntive hardware e software di cui si serve?

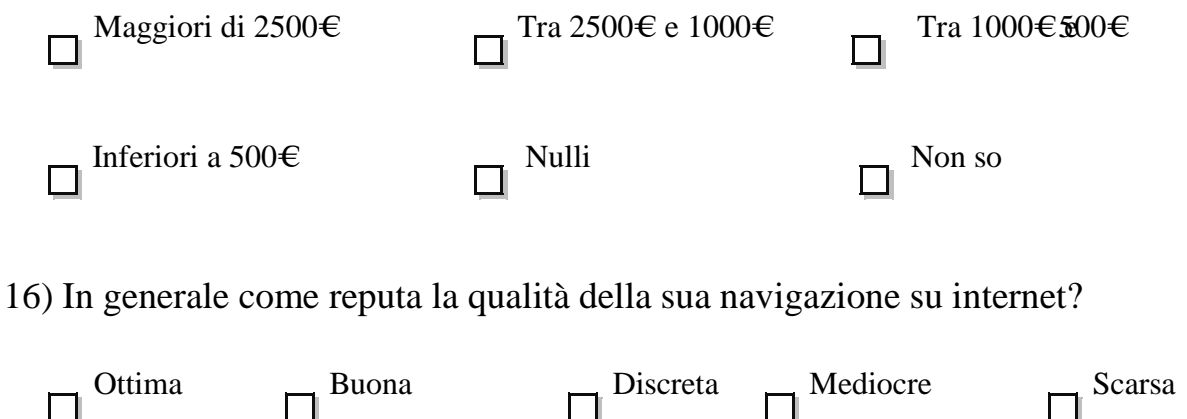

Scarsa

 $\Box$ 

Potrebbe elencare secondo lei quali sono i migliori e i peggiori 3 siti che ha visitato, spiegandone brevemente il motivo? Migliori:

 $\Box$ 

 $\Box$ 

Peggiori:

 $\Box$ 

Inserisca nel campo sottostante eventuali altre idee, commenti e suggerimenti che desidera fornire: